## **Inhaltsverzeichnis**

## **Hauptseite/Technisch-organisatorische Besonderheiten /Moodle**

[Versionsgeschichte interaktiv durchsuchen](https://wiki.tugraz.at) [VisuellWikitext](https://wiki.tugraz.at)

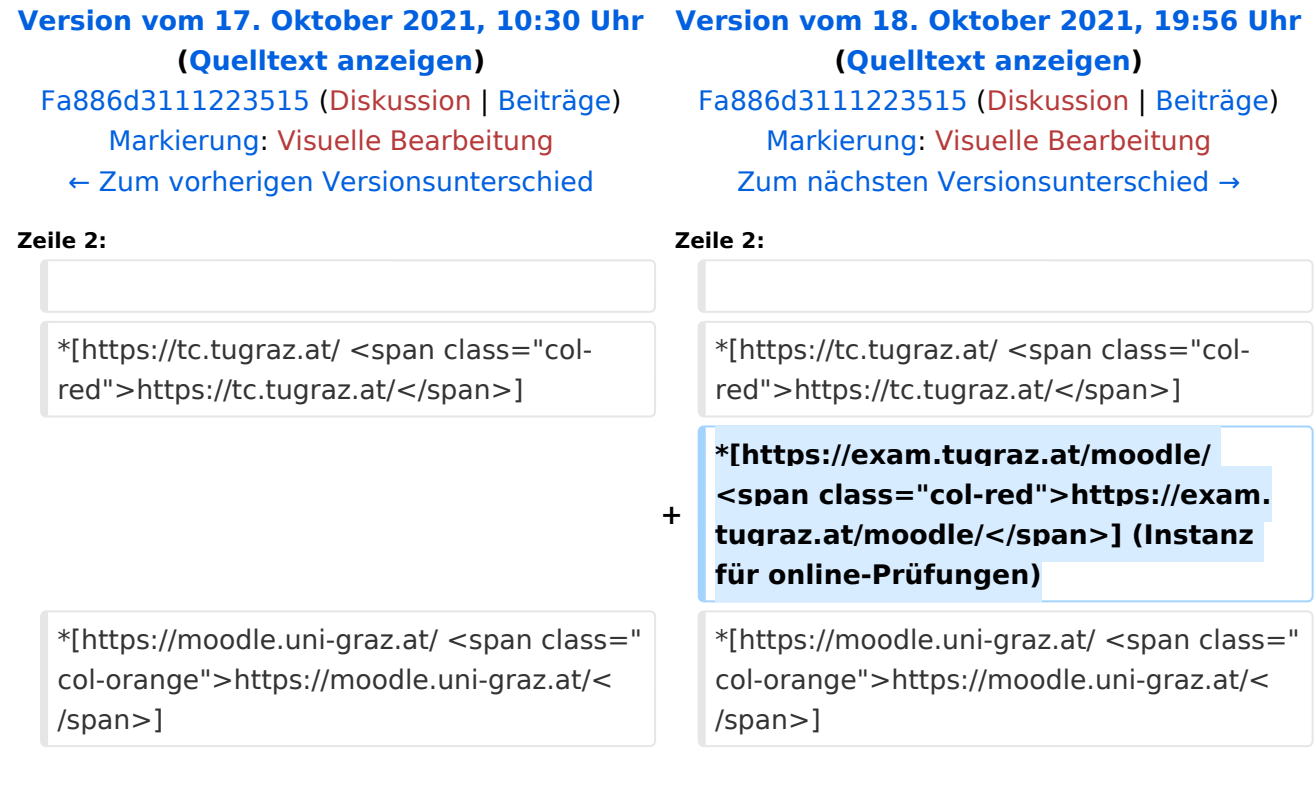

## Version vom 18. Oktober 2021, 19:56 Uhr

Nachstehende Links führen zu den jeweiligen Moodle-Systemen.

- <https://tc.tugraz.at/>  $\bullet$
- <https://exam.tugraz.at/moodle/> (Instanz für online-Prüfungen)  $\bullet$
- <https://moodle.uni-graz.at/> $\bullet$